# Download

### [Oracle For Mac](https://tlniurl.com/1ugyek)

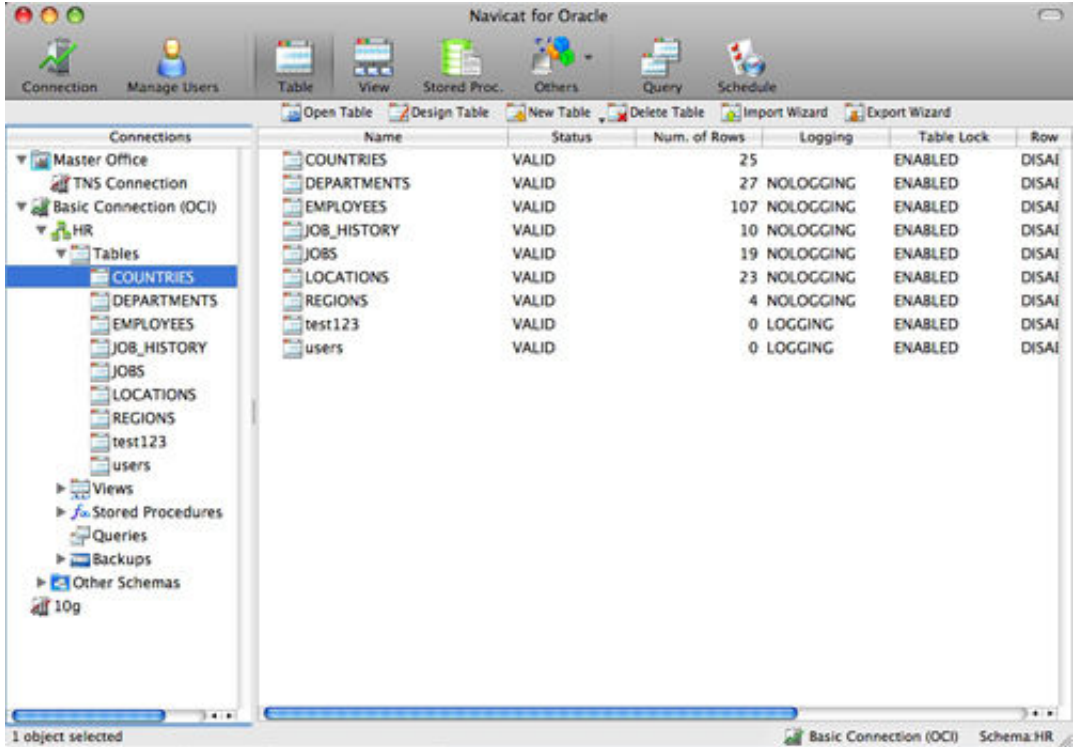

[Oracle For Mac](https://tlniurl.com/1ugyek)

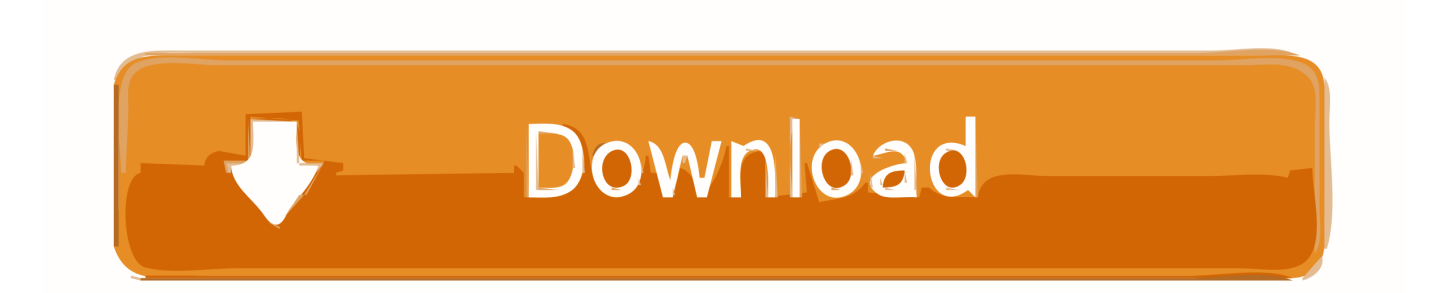

New June 5th, 2020, 2020 VirtualBox 6 1 10 On a Mac, start Excel 365 and log in to your Office 365 account.. 2 maintenance release which improves stability and fixes regressions See the Changelog for details.. Oracle VM VirtualBox Extension Pack Under Oracle Java, only a single version of the JRE can be installed at a time.

- 1. oracle
- 2. oracle database
- 3. oracle stock

Oracle For Mac DownloadThe following are the system requirements for installing the JDK and the JRE on macOS:Any Intelbased computer running macOS.. See Installing the JRE on macOS To access the Java Control Panel, in the System Preferences panel, click the Java icon.. To install an earlier version of the JRE, you must first uninstall the current version.. To determine the current JRE version installed on your system, see Determining the JRE Version Installed on macOS.. In the Smart View panel, to the right of the Excel sheet, the Oracle Cloud login information is displayed.

## **oracle**

oracle, oracle definition, oracle meaning, oracle database, oracle login, oracle stock, oracle software, oracle sql, oracle cloud, oracle company, oracle peoplesoft [download s40 whatsapp](https://conoteturt.mystrikingly.com/blog/download-s40-whatsapp)

However, the system will not replace the current JRE with a lower version To determine the current JRE version installed on your system, see Determining the JRE Version Installed on macOS.. A Smart View ribbon is displayed along with the other Excel 365 ribbons Select the Smart View ribbon, and then click Home. snow leopard vmdk and darwin snow iso meaning

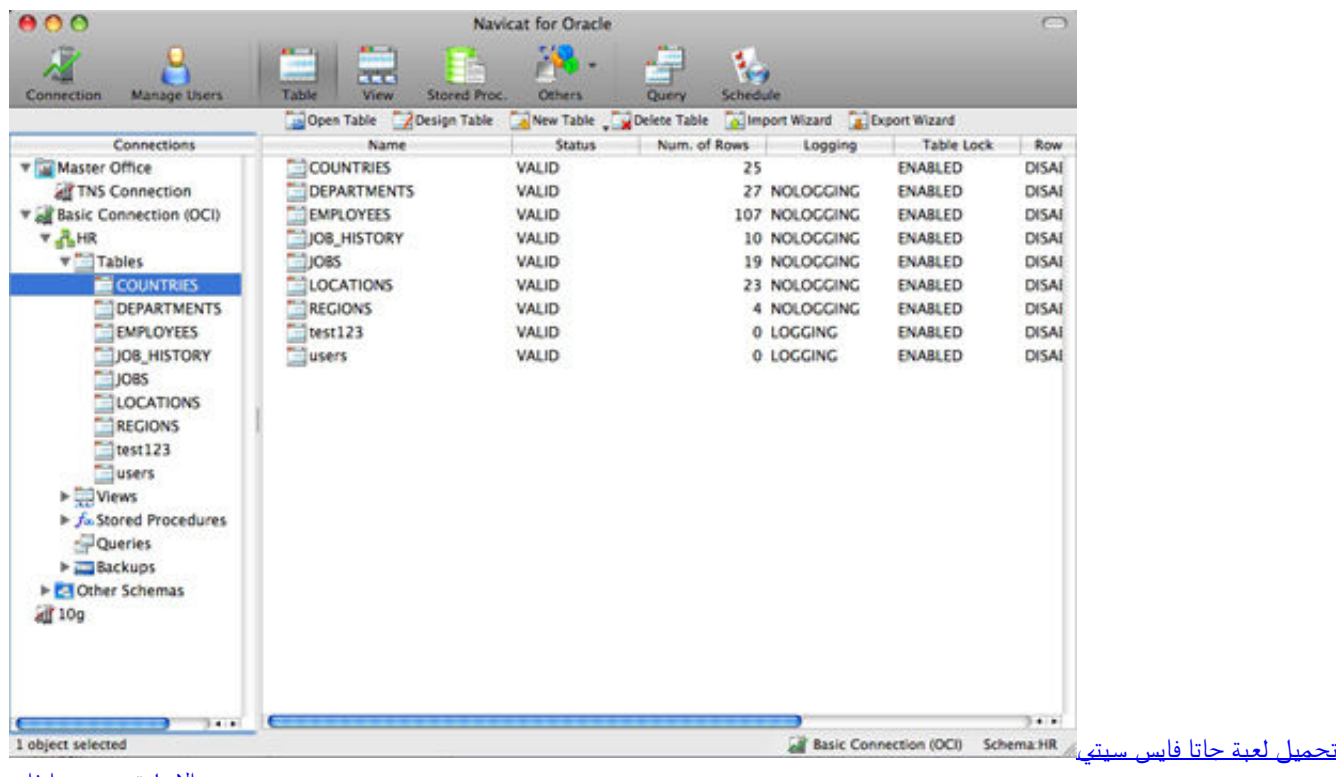

<u>الاصلية من ميديا فاي</u>

# **oracle database**

#### [download free Fun Program For Windows Xp](https://stoic-spence-468d01.netlify.app/download-free-Fun-Program-For-Windows-Xp.pdf)

 This issue has no workaround This issue is tracked with Oracle bug 16061064 Oracle VM VirtualBox Base Packages - 6.. Enter your user name and password, and then click Go The Pro C parser fails to recognize C99 headers on Apple Mac OS X El Captain, Apple Mac OS X Yosemite, and Apple Mac OS X Mavericks.. 1 14 Freely available for Windows, Mac OS X, Linux and Solaris x86 platforms under GPLv2: You might want to compare the SHA256 checksum or the MD5 checksum to verify the integrity of downloaded packages. [Rocketbirds 2 Evolution Pc](https://stivdalgiaber.mystrikingly.com/blog/rocketbirds-2-evolution-pc)

# **oracle stock**

#### [Download Game B n Ga 1 Full Crack](https://tinasoto.doodlekit.com/blog/entry/13906351/download-game-b-n-ga-1-full-crack)

See the Changelog for details New July 14th, 2020 VirtualBox 5 2 44 released! Oracle today released a 5.. See Uninstalling the JRE on macOS When you install the JRE, you can install only one JRE on your system at a time.. If you don't see the Java icon in the System Preferences, in the Other section, then you do not have an Oracle.. Oracle For Mac DownloadOracle For MacbookOracle today released a 6 0 maintenance release which improves stability and fixes regressions.. The system will not install a JRE that has an earlier version than the current version.. Administrator privileges are required to install the JDK and JRE on macOS When you install the JDK, it also installs the JRE.. Administrator privileges You cannot install Java for a single user Installing the JDK and JRE on macOS is performed on a systemwide basis for all users. 0041d406d9 [Download Cdma](https://peaceful-davinci-1ffd21.netlify.app/Download-Cdma-Workshop-Cracked-Full-Version.pdf) [Workshop Cracked Full Version](https://peaceful-davinci-1ffd21.netlify.app/Download-Cdma-Workshop-Cracked-Full-Version.pdf)

0041d406d9

[Mac 10.6.5 Download](https://agitated-mahavira-13a2fa.netlify.app/Mac-1065-Download.pdf)